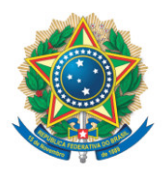

**SENADO FEDERAL** Gabinete do Senador JADER BARBALHO (MDB/PA)

## **REQUERIMENTO Nº DE**

Senhor Presidente,

Requeiro, nos termos do art. 4º da Instrução Normativa da Secretaria-Geral da Mesa nº 14, de 2020, a adição de minha assinatura à proposta de emenda à constituição registrada no SEDOL nº SF/20055.16142-05, de autoria do Senador Randolfe Rodrigues, que "altera o art. 150 da Constituição Federal para garantir a imunidade tributária aos livros, jornais, periódicos e o papel destinado a sua impressão".

Sala das Sessões, 18 de agosto de 2020.

**Senador Jader Barbalho (MDB - PA)**